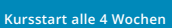

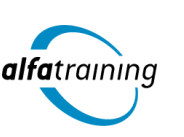

# Java-Entwickler:in mit Webdesign

**Der Kurs erläutert die objektorientierte Programmierung mit Java und die Entwicklungsumgebung Eclipse. Du erlernst den Workflow für ein modernes Webdesign und kannst benutzerfreundliche und anspruchsvolle Webseiten erstellen. Du erfährst, wie Künstliche Intelligenz im Beruf eingesetzt wird.**

#### **Abschlussart**

**Zertifikat "Java-Entwickler:in"** Zertifikat "Webdesign mit HTML/CSS/Dreamweaver"

# **Abschlussprüfung**

**Praxisbezogene Projektarbeiten mit Abschlusspräsentationen**

 **Dauer 16 Wochen**

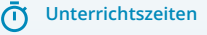

**Montag bis Freitag von 08:30 bis 15:35 Uhr** (in Wochen mit Feiertagen von 8:30 bis 17:10 Uhr)

#### **Nächste Kursstarts 27.05.2024**

**24.06.2024 22.07.2024**

# **LEHRGANGSZIEL**

Java ist eine der am meisten verwendeten objektorientierten Programmiersprachen. Nach dem Lehrgang handhabst du Java schnell und sicher und bist in der Lage, komplexe Lösungen zu erarbeiten.

Zudem kennst du den kompletten Workflow für ein modernes Webdesign und produzierst benutzerfreundliche und anspruchsvolle Webseiten.

## ZIELGRUPPE

Informatiker:innen, Fachinformatiker:innen, Programmierer:innen und Fachkräfte mit entsprechender Berufserfahrung.

## **BERUFSAUSSICHTEN**

In den wachsenden IT-Einsatzgebieten finden Programmierer:innen mit modernem Knowhow vielfältige Einsatzgebiete.

Nahezu alle Unternehmen setzen heutzutage auf einen attraktiven Internetauftritt, der sie als Unternehmen repräsentiert. Als zukünftige Arbeitgeber:innen kommen vor allem Grafik-, Werbe-, Web-, Multimediaoder Fullservice-Agenturen, aber auch Software- und Datenbankanbieter in Frage. Kenntnisse im Bereich Webdesign werden in nahezu allen Branchen gefordert. Mit entsprechendem Knowhow ist auch die berufliche Selbstständigkeit eine interessante Perspektive.

Dein aussagekräftiges Zertifikat gibt detaillierten Einblick in deine erworbenen Qualifikationen und verbessert deine beruflichen Chancen.

## LEHRGANGSINHALTE

#### **OBJEKTORIENTIERTE PROGRAMMIERUNG MIT JAVA**

## **Allgemeine Grundlagen (ca. 3 Tage)**

Integrierte Entwicklungsumgebungen (z. B. Eclipse, IntelliJ IDEA) Programmaufbau (grundlegende Sprachelemente, Anweisungen, Methoden, usw.) Variablen (Deklaration, Initialisierung) Gültigkeitsbereiche Datentypen (primitive/Referenz) Dokumentation erzeugen Aufzählungstypen

# **Künstliche Intelligenz (KI) im Arbeitsprozess**

Vorstellung von konkreten KI-Technologien im beruflichen Umfeld Anwendungsmöglichkeiten und Praxis-Übungen

#### **Grundlegende Sprachkonzepte (ca. 8 Tage)**

Schrittweise Erstellung konsolenbasierter Programme Ein-/Ausgabe Operatoren (arithmetische, logische, bitweise) Typkonvertierung Arrays, Zeichenketten und ihre Verarbeitung, Kontrollstrukturen (Verzweigungen, Schleifen)

# **Objektorientiertes Programmieren (ca. 6 Tage)**

Aufbau von Klassen Schrittweises Erstellen eigener Klassen Vererbung Konstruktoren Polymorphie Überladung/Überschreiben von Methoden Abstrakte Klassen, Interfaces Adapterklassen, innere Klassen, anonyme Klassen Exceptions (Fehlerbehandlung) Wrapperklassen

#### **GUI Oberfläche (ca. 7 Tage)**

Verwendung von AWT und Swing Steuerelementen Erzeugung von Grafiken Layout-Manager Einstieg in die Programmierung von Desktop-Anwendungen mit JavaFX

#### **Weitere Themen (ca. 6 Tage)**

Rekursivität Speicherung einer Datei Character-Stream und Byte-Stream Serialisierung/Deserialisierung von Objekten Multithreading Anbindung an Microsoft SQL-Datenbanken und mySQL Ausgaben auf Drucker Erzeugung der Jar-Dateien (Weitergabe fertiger Anwendungen) Netzwerke (z. B. RMI) Grundlagen regulärer Ausdrücke

## **Projektarbeit (ca. 10 Tage)**

Zur Vertiefung der gelernten Inhalte Präsentation der Projektergebnisse

# **WEBDESIGN MIT HTML, CSS UND DREAMWEAVER**

# **HTML (ca. 5 Tage)**

Grundgerüst Tags zur Texterstellung (h1-h6, p, br) Grundlagen CSS Text-Format-Befehle Gerüstbildende HTML-Tags (z. B. header, nav) Grafiken einbinden und in Photoshop aufbereiten Favicons Verlinkungen Interne-, Externe-, Tel.-, mailto-Links Listen und Tabellen Formulare in HTML Formularelemente Einbindung von Video- und Audioelementen Einbindung von YouTube und Google-Maps Unterschiede zwischen XHTML und HTML

#### **Künstliche Intelligenz (KI) im Arbeitsprozess**

Vorstellung von konkreten KI-Technologien im beruflichen Umfeld Anwendungsmöglichkeiten und Praxis-Übungen

## **Grundlagen CSS (ca. 5 Tage)**

Grundlagen Dreamweaver Einbindungsmöglichkeiten von CSS-Angaben (intern, extern, inline-Style) Textgestaltung mit CSS CSS-Attribute zur Gestaltung von Bordern und Abständen (padding, margin) Hintergrundgestaltung per CSS Grundlagen float/clear Spaltigkeit mit float Farben mit CSS Clearfix Pseudoelemente (::before/::after) Pseudoklassen (:nth-of-type) Listen/display/Link-Pseudo-Klassen Navigation mit ul/li (horizontal/vertikal)

#### **CSS-Flexbox (ca. 5 Tage)**

Spaltigkeit mit Flex Ausrichtung von Elementen mit Flex Spalten in Spalten mit Flex Individuelle Schrift verwenden (@font-face) Schriften mit Dreamweaver Dreamweaver – CSS-Designer CSS-Position Positionen: relative/absolute/fixed Möglichkeiten zur Formulargestaltung per CSS CSS-Farbverläufe CSS – transition/transform

## **Responsives Webdesign (ca. 6 Tage)**

Breakpoints, Viewport, Media-Querys Header und header-img responsiv gestalten Picture-Elemente in HTML Mobile Navigation mit hover Hover in click auf Apple-Handys ermöglichen Klick-Event per CSS (mittels checkbox) Responsive Navigationen mit click Animierter Burger-Button CSS-Akordeon (mittels Radio-Buttons) Drop-Down-Menü für Desktop und Mobile Unterschiedliche Designs CSS-Pseudoklasse :target One-Page-Site – Seitenstruktur Responsive Navigation mit :target-Steuerung Vorteile von One-Page-Sites

#### **JavaScript (ca. 9 Tage)**

Anwendungen einbinden Einstieg in JavaScript/jQuery If-then-else Variablen Data Objekt Array Datentyp ScrollTop For-Schleife Math-Objekt Sticky-menu (js/css) Menu mit Scrollen ein-/ausblenden Verwendung von vh/vw und calc Pflichtangaben Impressum/Datenschutz Cookiehinweis Font-awesome – Symbol Bibliothek CSS-Filter CSS-Variablen Optim. der Site für die Suchmaschinen (SEO) Object fit – Rahmenfüllende Grafiken CSS-Animation CSS-Grid Grid-template-areas Einführung in CSS-Framework: Bootstrap

#### **Projektarbeit (ca. 10 Tage)**

Zur Vertiefung der gelernten Inhalte Präsentation der Projektergebnisse

## UNTERRICHTSKONZEPT

#### **Didaktisches Konzept**

Deine Dozierenden sind sowohl fachlich als auch didaktisch hoch qualifiziert und werden dich vom ersten bis zum letzten Tag unterrichten (kein Selbstlernsystem).

Du lernst in effektiven Kleingruppen. Die Kurse bestehen in der Regel aus 6 bis 25 Teilnehmenden. Der allgemeine Unterricht wird in allen Kursmodulen durch zahlreiche praxisbezogene Übungen ergänzt. Die Übungsphase ist ein wichtiger Bestandteil des Unterrichts, denn in dieser Zeit verarbeitest du das neu Erlernte und erlangst Sicherheit und Routine in der Anwendung. Im letzten Abschnitt des Lehrgangs findet eine Projektarbeit, eine Fallstudie oder eine Abschlussprüfung statt.

#### **Virtueller Klassenraum alfaview®**

Der Unterricht findet über die moderne Videotechnik alfaview® statt entweder bequem von zu Hause oder bei uns im Bildungszentrum. Über alfaview® kann sich der gesamte Kurs face-to-face sehen, in lippensynchroner Sprachqualität miteinander kommunizieren und an gemeinsamen Projekten arbeiten. Du kannst selbstverständlich auch deine zugeschalteten Trainer:innen jederzeit live sehen, mit diesen sprechen und du wirst während der gesamten Kursdauer von deinen Dozierenden in Echtzeit unterrichtet. Der Unterricht ist kein E-Learning, sondern echter Live-Präsenzunterricht über Videotechnik.

# FÖRDERMÖGLICHKEITEN

Die Lehrgänge bei alfatraining werden von der Agentur für Arbeit gefördert und sind nach der Zulassungsverordnung AZAV zertifiziert. Bei der

Einreichung eines Bildungsgutscheines oder eines Aktivierungs- und Vermittlungsgutscheines werden in der Regel die gesamten Lehrgangskosten von deiner Förderstelle übernommen. Eine Förderung ist auch über den Europäischen Sozialfonds (ESF), die Deutsche Rentenversicherung (DRV) oder über regionale Förderprogramme möglich. Als Zeitsoldat:in besteht die Möglichkeit, Weiterbildungen über den Berufsförderungsdienst (BFD) zu besuchen. Auch Firmen können ihre Mitarbeiter:innen über eine Förderung der Agentur für Arbeit (Qualifizierungschancengesetz) qualifizieren lassen.

 Änderungen möglich. Die Lehrgangsinhalte werden regelmäßig aktualisiert. Die aktuellen Lehrgangsinhalte findest Du immer unter [www.alfatraining.de](https://www.alfatraining.de/).